**AutoCAD For Windows [Latest-2022]**

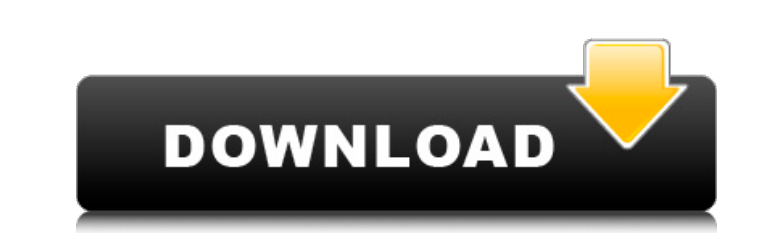

## **AutoCAD Crack + With Key [Updated]**

AutoCAD Full Crack is available on many desktop, laptop, and mobile devices, including Windows, macOS, Android, iOS, Linux, and Chrome OS. The AutoCAD mobile apps for iOS and Android include all the features of the desktop printing, and viewing the project. An AutoCAD project consists of a number of drawings in the same or different files. Each drawing has layers, which are used to manipulate the objects in the drawing. The properties for al layer properties for each sheet can be different. Each sheet can also have a name and a title. The Drafting tab on the ribbon panel contains most of the features of AutoCAD. You can draw with the mouse or stylus. You can u Select Selection Select an object or group of objects. Format Format the selected object. Lines Draw a line or a series of lines. Polyline Draw a polyline with 3D coordinates. Solids Draw a 3D box, a 3D paraboloid, or a 3D object. Ortho Drawing a 3D drawing with the perspective feature on. The Edit tab in the ribbon panel contains the editing features for the selected object. You can use these commands to edit the selected object. Undo Undo Modify the selected object's properties. Paths Move the selected object to a new location on the drawing page. Frame and Fill Create and modify a frame for the selected object. Text Create text and edit the text. Objects A

Other popular CAD software List of some popular CAD software: 2D modeling Draughting Draughting is a word coined from two words drawing and drafting. Designing is the process of creating drawings for a three-dimensional mo or drawing of an object to be constructed or constructed or constructed, usually following a blueprint. The three-dimensional representation of a two-dimensional drawing or picture that visually depicts a manufactured or c Drafting is part of the process of model building; the creation of a model or drawing that visually depicts an object for construction. In the context of CAD, a two-dimensional drawing in plan view, section view, and/or el draughtsmen's jargon, a plan view drawing is called a plan view; a section view, a section wiew drawing, a section; and an elevation view, an elevation has been standard for at least three decades in the Mechanical Enginee also often referred to as "design" (especially if done by a mechanical draftsman), a "model", a "schematic" or "wireframe", a "technical" or "stereometric" drawing, and a "blueprint". Flat drawing in which the picture is i often used in industries such as construction, where a flat drawing is used as a communication tool. This is typically used by technicians, engineers, and a1d647c40b

## **AutoCAD Crack License Key Full**

## **AutoCAD Crack Free Download**

Open the Autodesk Autocad program and click on "File" and then on "Open" Click on "Open" and navigate to the "PowershelGenerator\Generator\Generator\Generator\gowershel.csm" file In the opened program click on "Codegen Typ Syntax" and then select "Auto" for the syntax highlighting mode Click on the "Build and Run" button After a few seconds a window will open with the following text "PowerShell 3.0 will be loaded in the following way: For in arguments you have to enclose the arguments between double quotes: "cmd.exe /c powershell -c" So for instance if you want to run a powershell command with a password you have to type: "cmd.exe /c powershell that accepts a A 4-year-old boy sustained severe frostbite injuries to the left and right hemispheres of the brain, resulting in coma. Symptoms of frostbite include a change in skin color, a peculiar pungent odor from the skin, and an ab circulatory arrest. Prevention of frostbite is discussed.Categories: Tags: There are so many must-see, must-try restaurants that it's hard to decide where to begin! I had the pleasure of dining with my friend Z, who is an

## **What's New in the AutoCAD?**

Rapidly send and incorporate feedback into your designs. Import feedback from printed paper or PDFs and add changes to your drawings automatically, without additional drawing steps. (video: 1:15 min.) Connectivity: Data on AutoCAD files in the cloud. In-built Web Services and APIs: See your project's data in 3D. View, share, and integrate AutoCAD drawings into web-based systems and applications. See your project's data in 3D. View, share, an out of your site survey. Save time with precision, accuracy, and efficiency. Optimize: Add real-time editing to your design activities. Make changes to your design space. Add real-time editing to your designs while in desi work on them. Share projects and files with team members and colleagues. Add notes, comments, and color annotations to files as you work on them. Rapid application development with Python API: Take advantage of the unique AutoCAD and Python. Power of AI: Create a new way of interaction for people who don't want to type. Use the power of AI to help you identify your drawings, add components, or create labels. Create a new way of interaction coordination. Work with your team quickly with improved coordination. Integrated collaboration: Automatically synchronize and update design data between team members. Stay on the

**System Requirements For AutoCAD:**

• English or Spanish language support • Macintosh (OS X) or Windows • Hard disk drive space for the installation • CPU speed of 1 GHz or greater, 256 MB or greater RAM, and a video card with at least 32 MB of video memory,